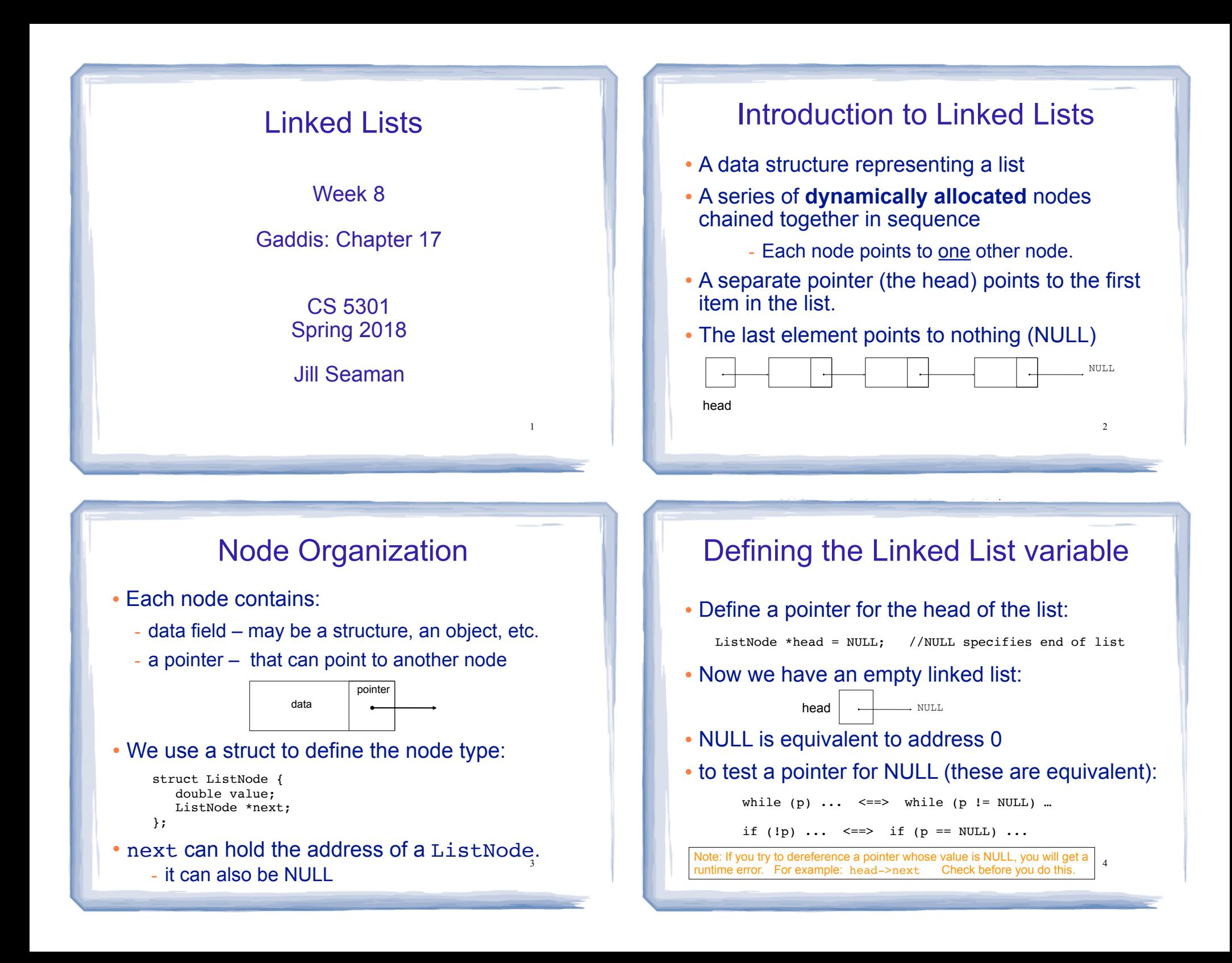

### Linked List operations

court and the second control of the second control of the second control of the second control of the second control of the second control of the second control of the second control of the second control of the second con

- Basic operations:
	- **create** a new, empty list
	- **append** a node to the end of the list
	- **insert** a node within the list

 $\mathcal{S}=\mathcal{S}$  into  $\mathcal{S}=\mathcal{S}$  into  $\mathcal{S}=\mathcal{S}$  into  $\mathcal{S}=\mathcal{S}$ 

- **delete** a node
- **display** the linked list
- **delete/destroy** the list

## Operation: **append** node to end of list

5

7

• appendNode: adds new node to end of list

cout and the second contract of the second contract of the second contract of the second contract of the second contract of the second contract of the second contract of the second contract of the second contract of the se

#### • Algorithm:

Create a new node and store the data in it If the list has no nodes (it's empty) Make head point to the new node.

#### Else

 Find the last node in the list Make the last node point to the new node

When defining list operations, always consider special cases: • Empty list • First element, front of the list (when head pointer is involved)

### Linked List class declaration

court and the second control of the second control of the second control of the second control of the second control of the second control of the second control of the second control of the second control of the second con

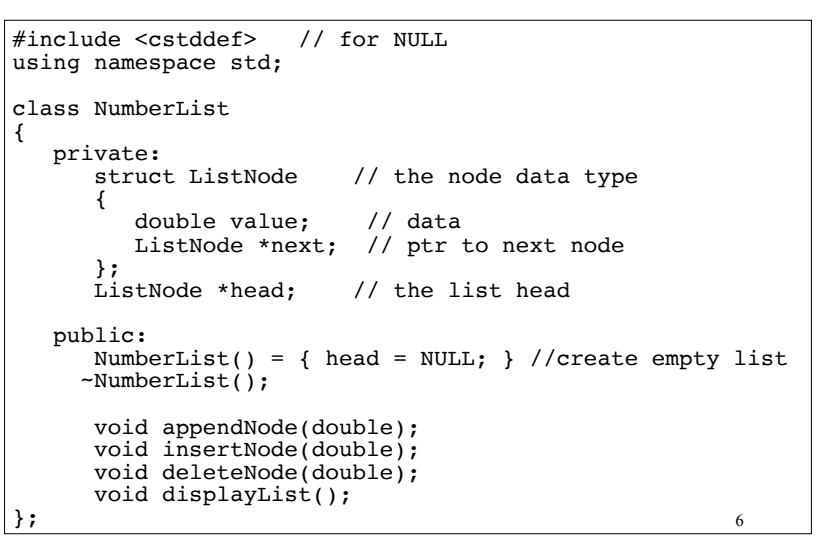

### appendNode: find last elem

cout and the second contract of the second contract of the second contract of the second contract of the second contract of the second contract of the second contract of the second contract of the second contract of the se

- How to find the last node in the list?
- Algorithm:

Make a pointer p point to the first element while the node p points to has a NEXT node make p point to that node (the NEXT node of the node p currently points to)

#### $\cdot$  In C++:

ListNode  $*p = head;$ while  $((kp) .next != NULL)$  $p = (*p) \cdot next;$ 

ListNode \*p = head;

ListNode  $*p = head;$ while (p->next)  $\begin{cases} \text{while} \quad (\text{p} > \text{next}) \\ \text{p} = \text{p} > \text{next}; \end{cases}$ 

p=p->next is like i++  $^{-8}$ 

```
9
void NumberList::appendNode(double num) {
   ListNode *newNode; // To point to the new node
   // Create a new node and store the data in it
   newNode = new ListNode;
   newNode->value = num;
   newNode->next = NULL;
   // If empty, make head point to new node
   if (head==NULL)
     head = newNode: else {
      ListNode *p; // To move through the list
     p = head; // initialize to start of list
     // traverse list to find last node<br>while (p->next) //it's not last
     while (p->next)<br>p = p->next;
                           //make it pt to next
      // now p pts to last node
      // make last node point to newNode
     p->next = newNode:
   }
\frac{9}{10} 10
```
court and the second control of the second control of the second control of the second control of the second control of the second control of the second control of the second control of the second control of the second con

# Traversing a Linked List

court and the second control of the second control of the second control of the second control of the second control of the second control of the second control of the second control of the second control of the second con

- Visit each node in a linked list, to
	- display contents, sum data, test data, etc.
- Basic process:

set a pointer to point to what head points to while pointer is not NULL process data of current node go to the next node by setting the pointer to the next field of the current node end while

Operation: **display** the list

cout and the second contract of the second contract of the second contract of the second contract of the second contract of the second contract of the second contract of the second contract of the second contract of the se

11

```
void NumberList::displayList() {
   ListNode *p; //ptr to traverse the list
    // start p at the head of the list
   p = head; // while p pts to something (not NULL), continue
   while (p) {
       //Display the value in the current node
       cout << p->value << " ";
        //Move to the next node
      p = p->next;
 }
    cout << endl;
}
void NumberList::displayList() {
  for (ListNode *p = head; p; p = p->next)
      cout \langle p - \ranglevalue \langle p - \ranglevalue \langle p - \rangle cout << endl;
}
Or the short version:
```
### Destroying a Linked List: destructor

• The destructor must "delete" (deallocate) all nodes used in the list

cout and the second contract of the second contract of the second contract of the second contract of the second contract of the second contract of the second contract of the second contract of the second contract of the se

- To do this, use list traversal to visit each node:
	- save the address of the next node in a pointer
	- delete the node

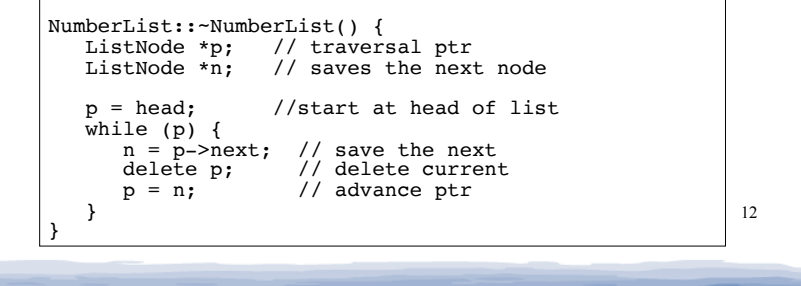

### • deleteNode: removes node from list, and deletes (deallocates) the removed node. • Requires two extra pointers: - one to point to the node to be deleted Operation: **delete** a node from the list

court and the second control of the second control of the second control of the second control of the second control of the second control of the second control of the second control of the second control of the second con

- one to point to the node before the node to be deleted.

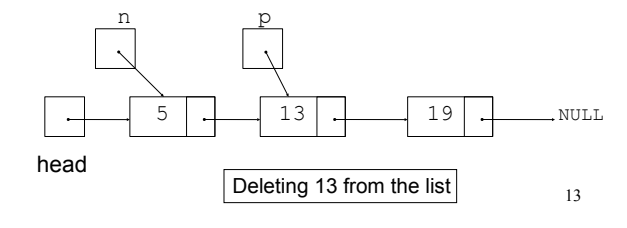

## Deleting a node

- Change the pointer of the previous node to point to the node after the one to be deleted.
- Then just "delete" the p node

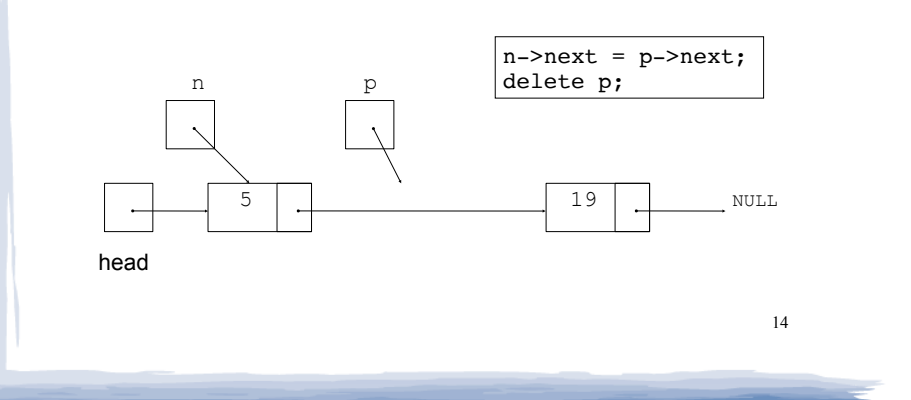

## Delete Node Algorithm

cout and the second contract of the second contract of the second contract of the second contract of the second contract of the second contract of the second contract of the second contract of the second contract of the se

### • Delete the node containing num

use p to traverse the list, until it points to num or NULL --as p is advancing, make n point to the node before it

#### if (p is not NULL) //found!

if ( $p$ ==head) //it's the first node, and n is garbage make head point to the second element delete p's node (the first node)

#### else

 make n's node point to what p's node points to delete p's node

15

else: . . . p is NULL, not found do nothing 15

## Linked List functions: deleteNode

cout and the second contract of the second contract of the second contract of the second contract of the second contract of the second contract of the second contract of the second contract of the second contract of the se

```
void NumberList::deleteNode(double num) {
    ListNode *p = head; // to traverse the list<br>ListNode *n; // trailing node pointe:
                             // trailing node pointer (previous)
     // skip nodes not equal to num, stop at last
    while (p \& p->value != num) {<br>
n = p; // save it
                      \frac{1}{s} save it!
        p = p->next; // advance it
 }
     // p not null: num is found, set links + delete
     if (p) {
          if (p==head) { // p points to the first elem, n is garb
             head = p->next;
              delete p;
          } else { // n points to the predecessor
             n->next = p->next;
              delete p;
 }
     }
}
```
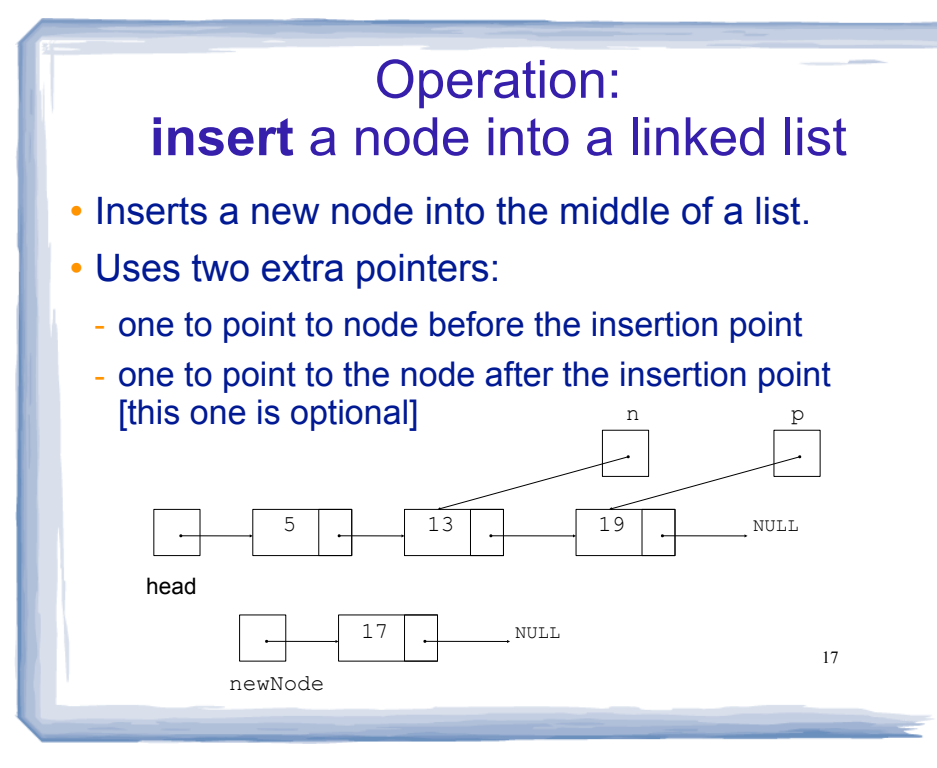

### Inserting a Node into a Linked List

#### • Insertion completed:

}

 } }

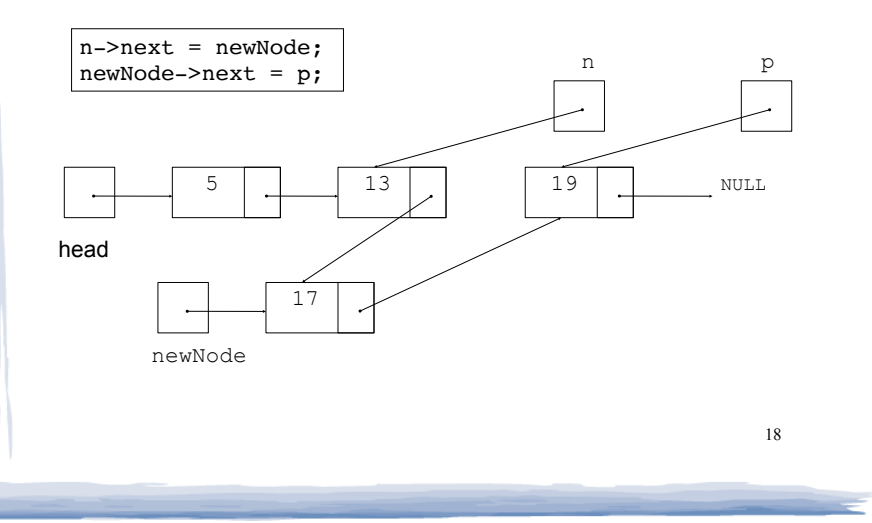

cout and the second contract of the second contract of the second contract of the second contract of the second contract of the second contract of the second contract of the second contract of the second contract of the se

## Insert Node Algorithm

cout and the second contract of the second contract of the second contract of the second contract of the second contract of the second contract of the second contract of the second contract of the second contract of the se

#### • Insert node in a certain position

Create the new node, store the data in it Use pointer p to traverse the list, until it points to: node after insertion point or NULL --as p is advancing, make n point to the node before if p points to first node (p is head, n was not set) make head point to new node make new node point to p's node else make n's node point to new node make new node point to p's node

19

 Note: we will assume our list is sorted, so the insertion point is immediately before the first node that is larger than the number being inserted.  $20 \quad 19 \quad 20$  newNode->next = p;

#### What if num is bigger than all items in the list? insertNode code void NumberList::insertNode(double num) { ListNode \*newNode; // ptr to new node<br>ListNode \*p: // ptr to traverse // ptr to traverse list ListNode \*n; // node previous to p //allocate new node newNode = new ListNode; newNode->value = num; // skip all nodes less than num  $p = head;$ while (p && p->value < num) {  $n = p$ ; // save  $p = p$ ->next; // advance

```
if (p == head) { // insert before first, or empty list
    \hat{h}ead = newNode;
     newNode->next = p;
 }
   else { //insert after n
```

```
 n->next = newNode;
 newNode->next = p;
```
## Linked List variations

court and the second control of the second control of the second control of the second control of the second control of the second control of the second control of the second control of the second control of the second con

- Doubly linked list
	- each node has two pointers, one to the next node and one to the previous node
	- head points to first element, tail points to last.

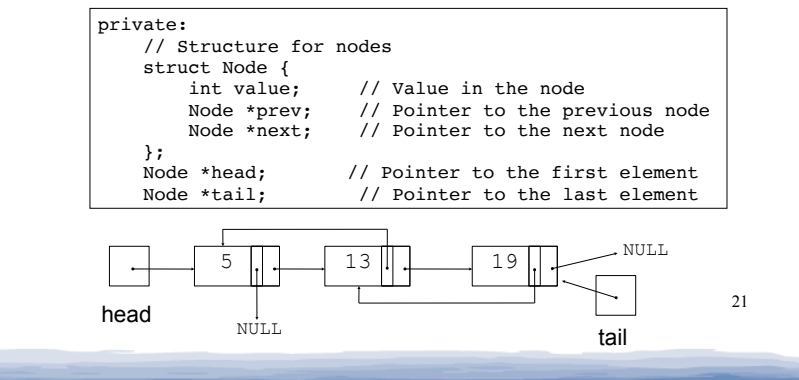

## Linked List variations

court and the second control of the second control of the second control of the second control of the second control of the second control of the second control of the second control of the second control of the second con

- **Circular linked list** 
	- last cell's next pointer points to the first element.
	- no null pointers
	- every node has a successor

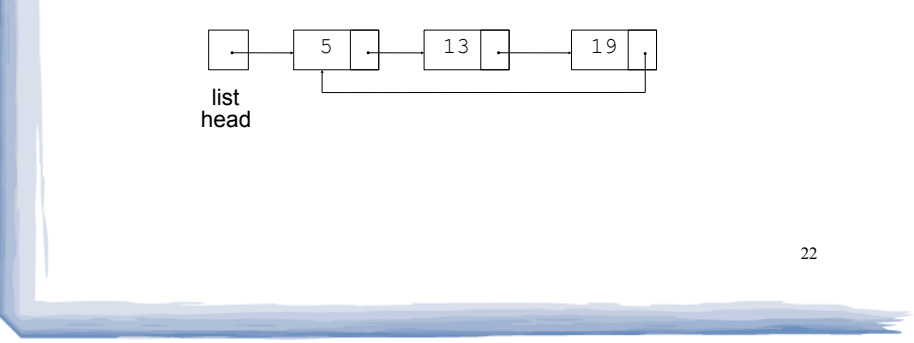

### Linked lists vs Arrays (pros and cons)

• A linked list can easily grow or shrink in size.

cout and the second contract of the second contract of the second contract of the second contract of the second contract of the second contract of the second contract of the second contract of the second contract of the se

- No maximum capacity required
- No need to resize+copy when list reaches max size.
- When a value is inserted into or deleted from a linked list, no other nodes have to be moved.
- Arrays allow random access to elements: array[i] (linked lists require traversal to get i'th element).
- 23 • Arrays do not require extra storage for "links" (linked lists are impractical when the pointer value is bigger than data value).